# Package 'clogitboost'

December 21, 2015

Type Package Title Boosting Conditional Logit Model Version 1.1 Date 2015-12-09 Author Haolun Shi and Guosheng Yin Maintainer Haolun Shi <sh12003@connect.hku.hk> Description A set of functions to fit a boosting conditional logit model. License GPL  $(>= 2)$ **Imports** Rcpp  $(>= 0.11.6)$ LinkingTo Rcpp LazyData True NeedsCompilation yes Repository CRAN Date/Publication 2015-12-21 08:54:58

# R topics documented:

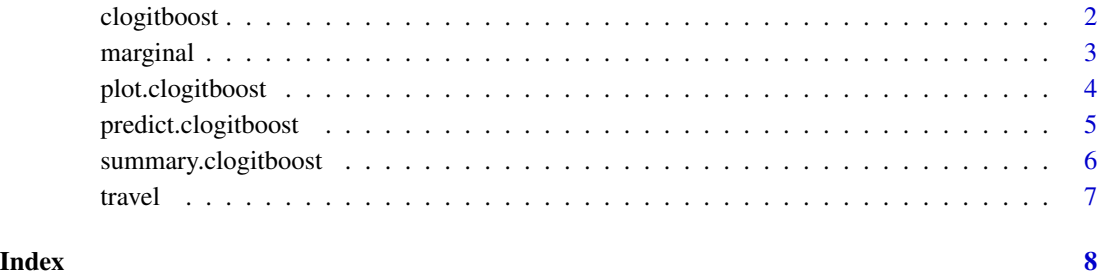

1

<span id="page-1-1"></span><span id="page-1-0"></span>

# Description

Fit a boosting conditional logit model using componentwise smoothing spline.

# Usage

clogitboost(y, x, strata, iter, rho)

# Arguments

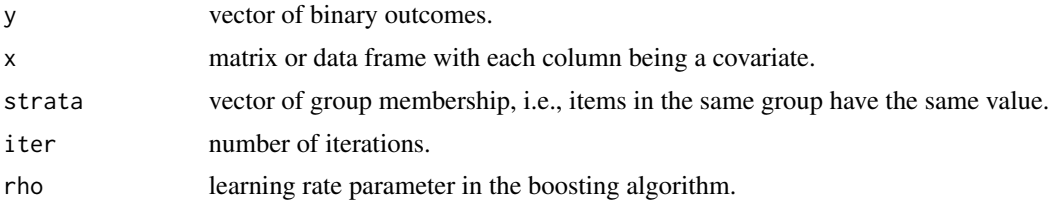

#### Value

The function clogitboost returns the following list of values:

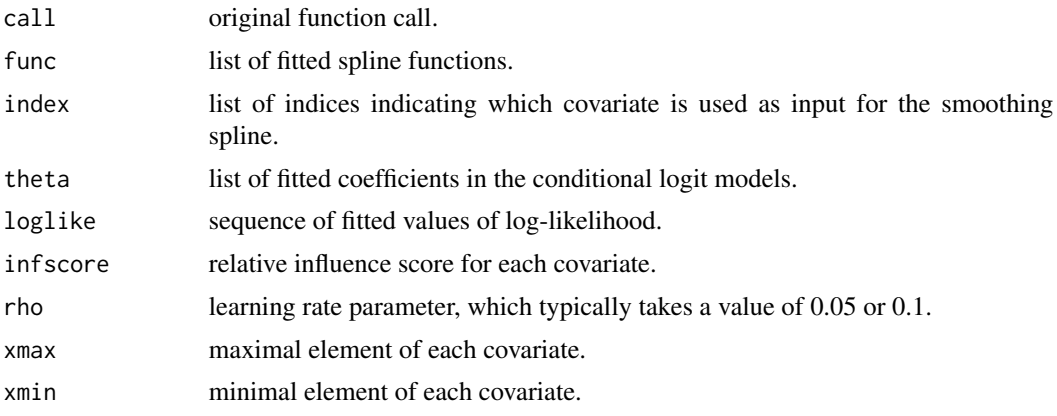

# Author(s)

Haolun Shi <shl2003@connect.hku.hk> Guosheng Yin <gyin@hku.hk>

# See Also

[plot.clogitboost](#page-3-1) [predict.clogitboost](#page-4-1)

#### <span id="page-2-0"></span>marginal 3

# Examples

```
data(travel)
train <- 1:504
y <- travel$MODE[train]
x <- travel[train, 3:6]
strata <- travel$Group[train]
fit \le clogitboost(y = y, x = x, strata = strata, iter = 10, rho = 0.05)
```
marginal *Marginal utility for clogitboost objects*

#### Description

marginal function for the clogitboost objects, which produces the marginal utility values of a covariate.

#### Usage

marginal(x, grid, d)

#### Arguments

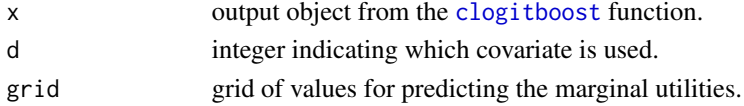

#### Value

The method marginal returns a vector of predicted marginal utilities based on the grid input.

#### Author(s)

Haolun Shi <shl2003@connect.hku.hk> Guosheng Yin <gyin@hku.hk>

#### See Also

[clogitboost](#page-1-1)

```
data(travel)
train <- 1:504
y <- travel$MODE[train]
x <- travel[train, 3:6]
strata <- travel$Group[train]
fit \le clogitboost(y = y, x = x, strata = strata, iter = 10, rho = 0.05)
marginal(fit, grid = seq(0, 10, by = 1), d = 1)
```
<span id="page-3-1"></span><span id="page-3-0"></span>

# Description

plot methods for the clogitboost objects, which produce marginal plots of the covariate effects.

#### Usage

## S3 method for class 'clogitboost'  $plot(x, d, grid = NULL, ...)$ 

# Arguments

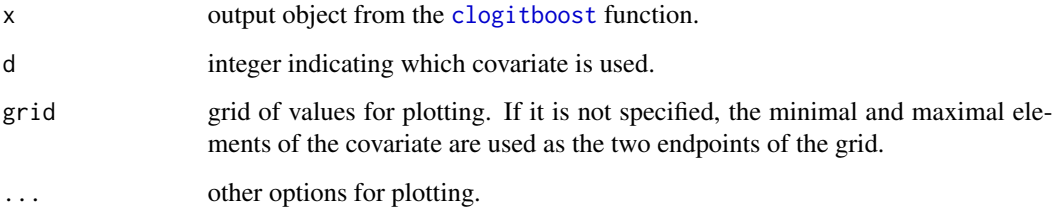

#### Author(s)

Haolun Shi <shl2003@connect.hku.hk>

Guosheng Yin <gyin@hku.hk>

#### See Also

[clogitboost](#page-1-1)

```
data(travel)
train <- 1:504
y <- travel$MODE[train]
x <- travel[train, 3:6]
strata <- travel$Group[train]
fit \le clogitboost(y = y, x = x, strata = strata, iter = 10, rho = 0.05)
plot(fit, d = 1, xlab = "x", ylab = "f(x)", main = "TIME", type = "l")
```
<span id="page-4-1"></span><span id="page-4-0"></span>predict.clogitboost *Predicting after fitting a boosting conditional logit model*

#### Description

predict methods for the clogitboost objects, which produce marginal predictions of the covariate effects.

# Usage

```
## S3 method for class 'clogitboost'
predict(object, x, strata, ...)
```
#### Arguments

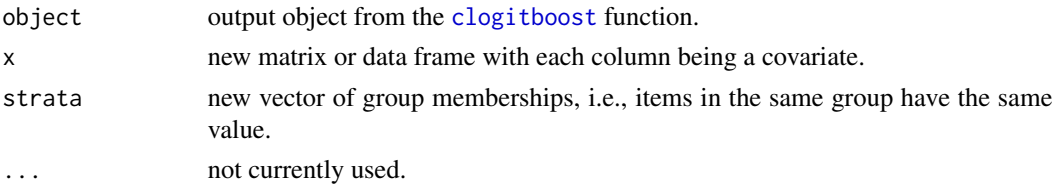

# Value

The method predict returns the following list of values:

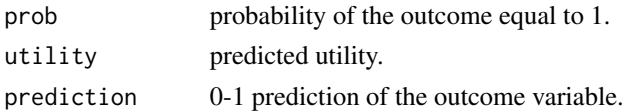

## Author(s)

Haolun Shi <shl2003@connect.hku.hk> Guosheng Yin <gyin@hku.hk>

### See Also

[clogitboost](#page-1-1)

```
data(travel)
train <- 1:504
y <- travel$MODE[train]
x <- travel[train, 3:6]
strata <- travel$Group[train]
fit \le clogitboost(y = y, x = x, strata = strata, iter = 10, rho = 0.05)
predict(fit, x = travel[-train, 3:6], strata = travel$Group[-train])
```
<span id="page-5-0"></span>summary.clogitboost *Summary after fitting a boosting conditional logit model*

#### Description

summary methods for the clogitboost objects.

# Usage

```
## S3 method for class 'clogitboost'
summary(object, ...)
```
# Arguments

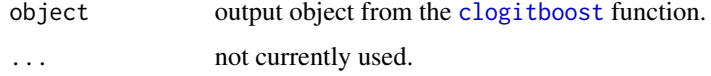

# Value

The function clogitboost() returns the following list of values:

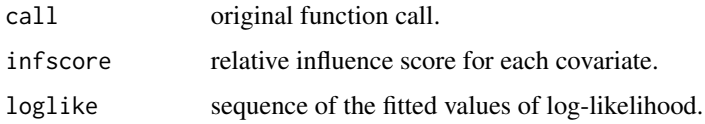

# Author(s)

Haolun Shi <shl2003@connect.hku.hk> Guosheng Yin <gyin@hku.hk>

# See Also

[clogitboost](#page-1-1)

```
data(travel)
train <- 1:504
y <- travel$MODE[train]
x <- travel[train, 3:6]
strata <- travel$Group[train]
fit \le clogitboost(y = y, x = x, strata = strata, iter = 10, rho = 0.05)
summary(fit)
```
<span id="page-6-0"></span>

# Description

The dataset is a survey result of 210 individuals' choices of travel mode between Sydney, Melbourne and New South Wales. There are four alternative choices, along with four choice-specific covaraites for each choice.

## Usage

data("travel")

# Format

A data frame with 840 observations on the following 6 variables.

Group index of the group membership.

MODE binary outcome of whether the item is chosen.

TTME terminal time.

INVC in-vehicle cost.

INVT amount of time spent traveling.

GC genearlized cost of travel.

# Source

Greene W (2008). *Econometric Analysis, 6th edition*. Prentice Hall.

# <span id="page-7-0"></span>Index

∗Topic datasets travel, [7](#page-6-0) clogitboost, [2,](#page-1-0) *[3](#page-2-0)[–6](#page-5-0)* marginal, [3](#page-2-0)

plot.clogitboost, *[2](#page-1-0)*, [4](#page-3-0) predict.clogitboost, *[2](#page-1-0)*, [5](#page-4-0)

summary.clogitboost, [6](#page-5-0)

travel, [7](#page-6-0)